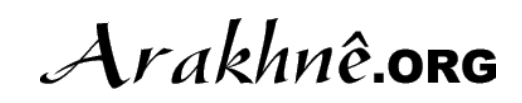

## LATEX PACKAGES FOR UNIFIED PROCESS **METHODOLOGY**

LATEX Packages for Unified Process Methodology

Official Documentation

Reference: UPM-2007-01 Version: 17.0 Updated: 2009/11/03 Status: Public

Authors: Stéphane GALLAND

This document describes the LATEX Packages for Unified Process Methodology project.

TEX is a trademark of the American Mathematical Society. tex-upmethodology is owned by Stéphane Galland, Arakhnê.org, France.

This document was realised with LATEX and tex-upmethodology.

Copyright © 2006-2009 Stéphane GALLAND.

This document is published by the Arakhnê.org Group. All right reserved. No part of this publication may be reproduced, stored in a retreival system, or transmitted, in any form or by any means, electronic, mechanical, photocopying, recording, or otherwise, without the prior written permission of the publishers.

Reference : UPM-2007-01

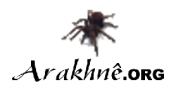

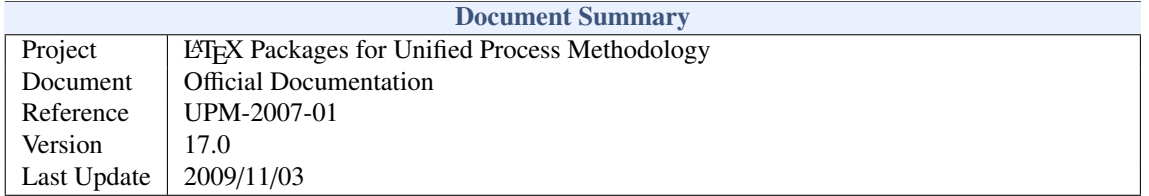

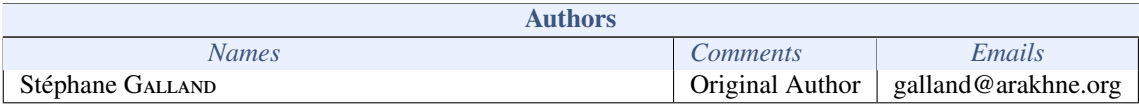

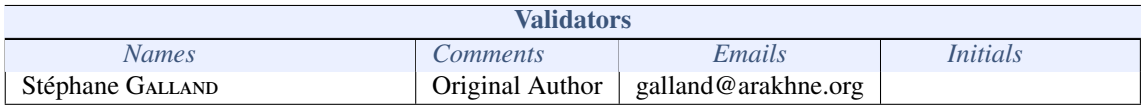

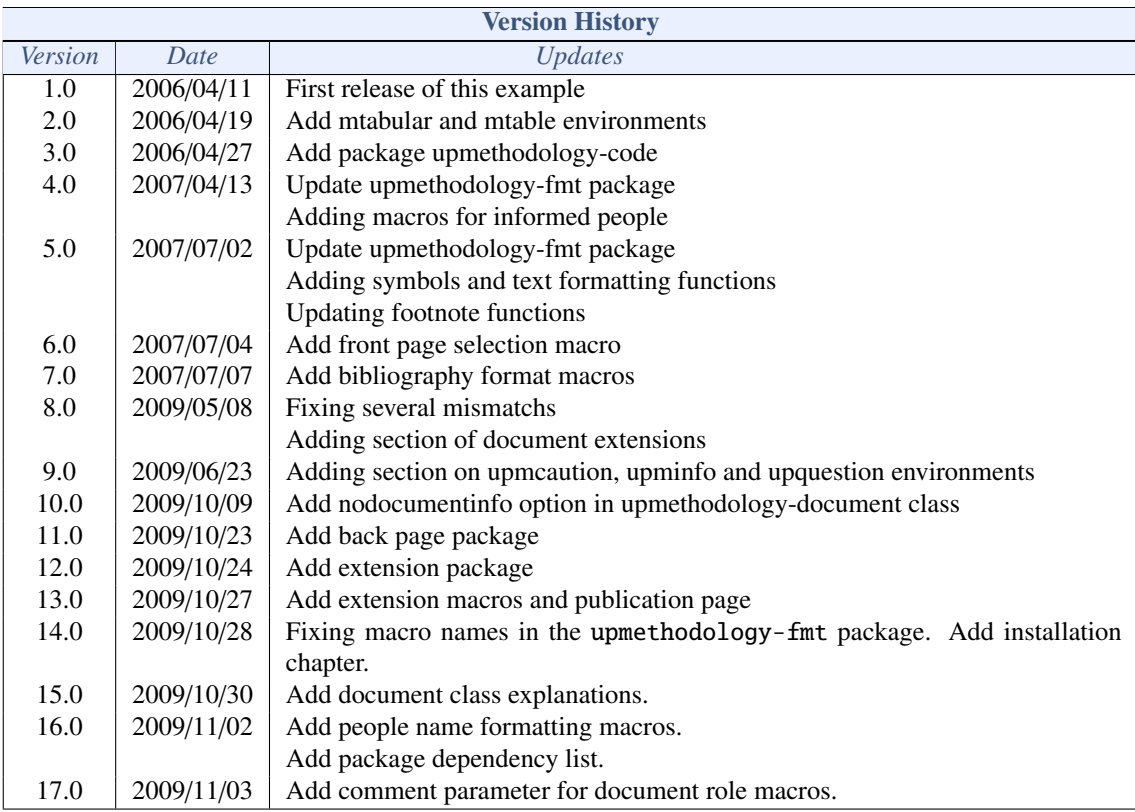

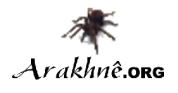

## **CONTENTS**

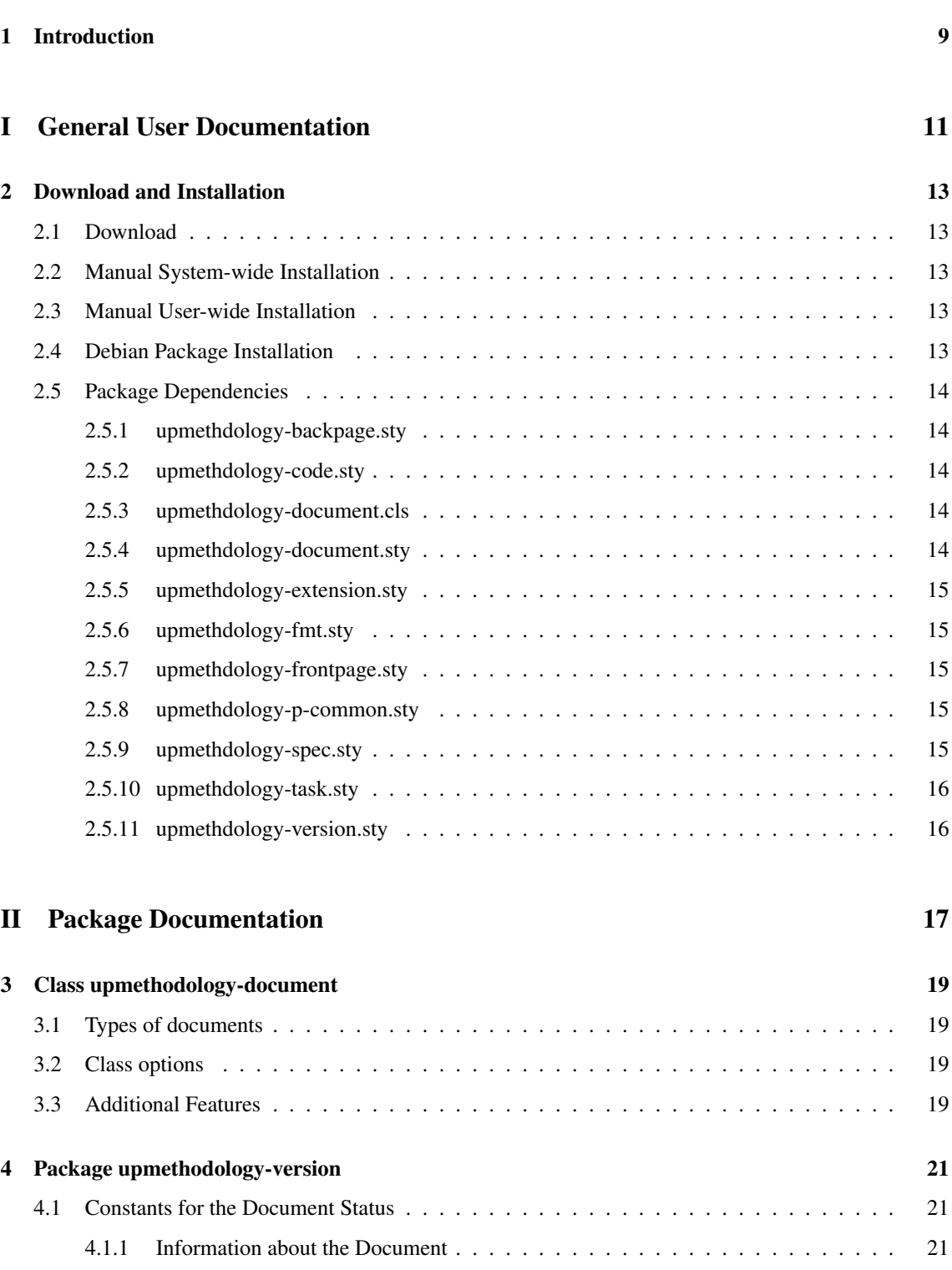

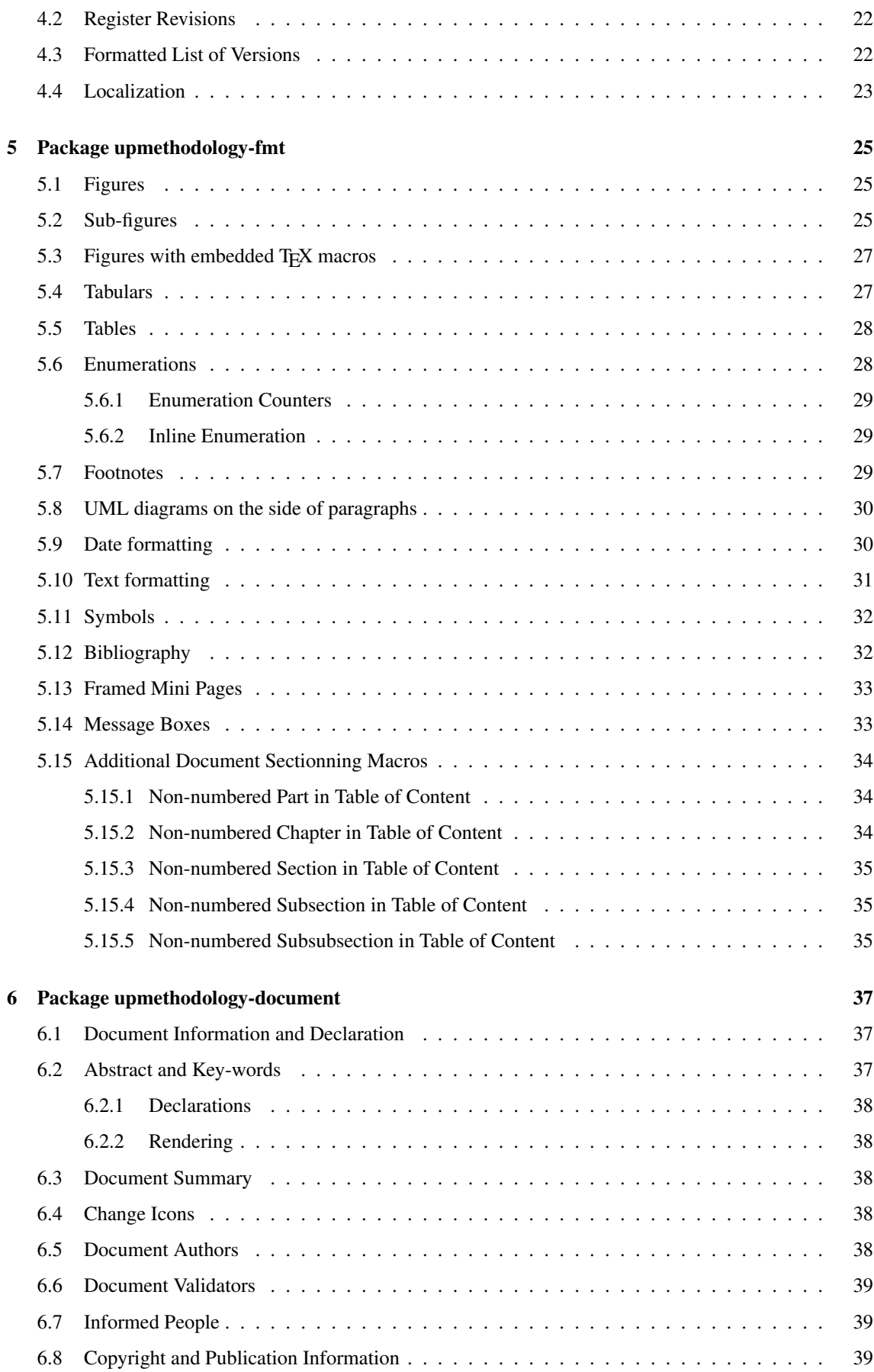

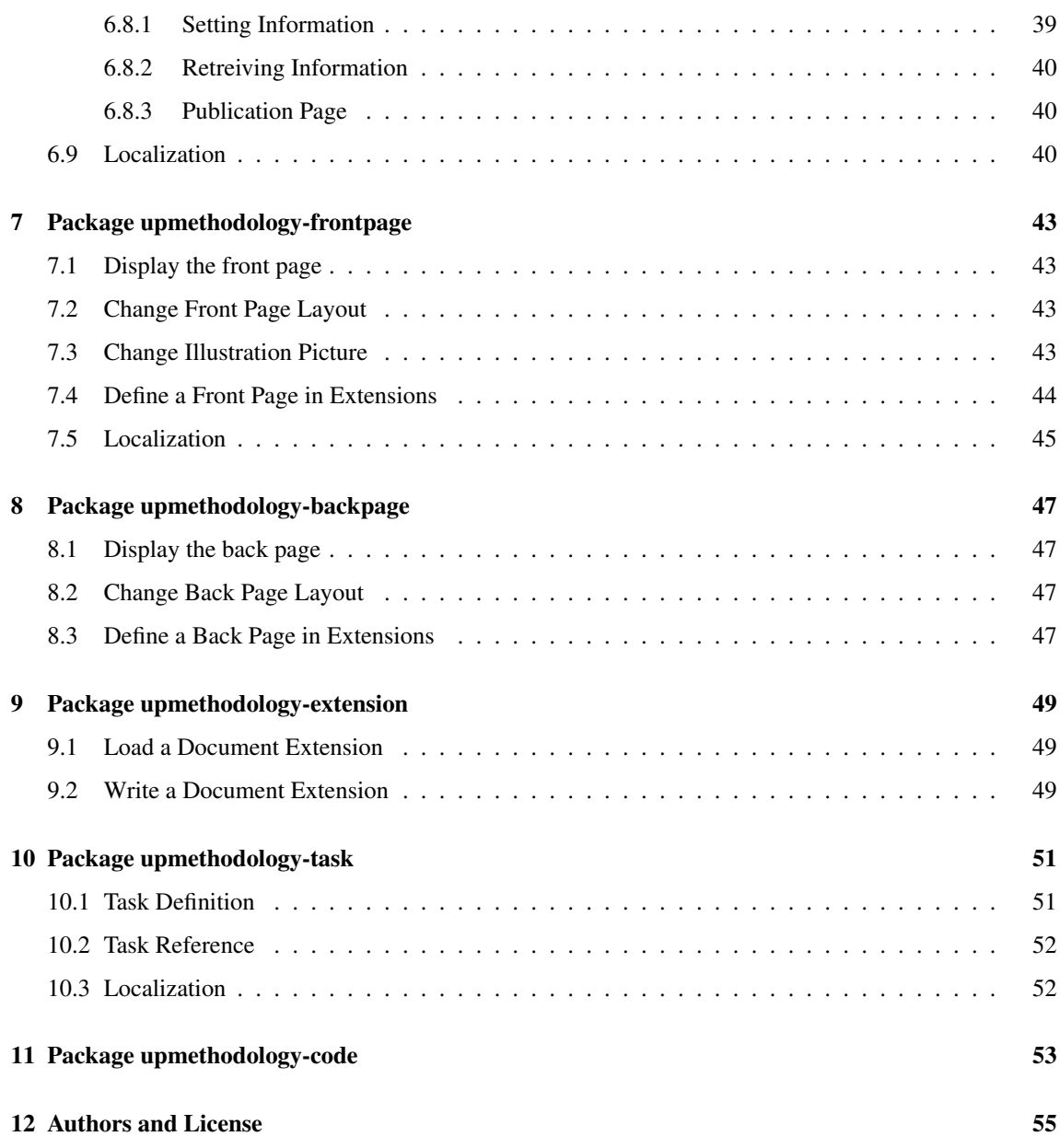

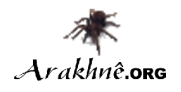

## **LIST OF FIGURES**

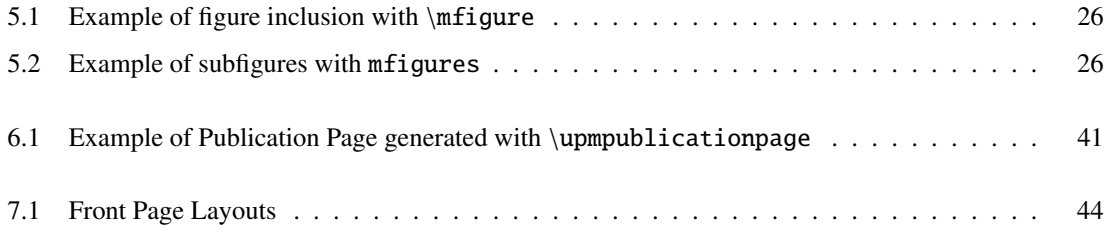

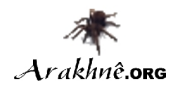

## **LIST OF TABLES**

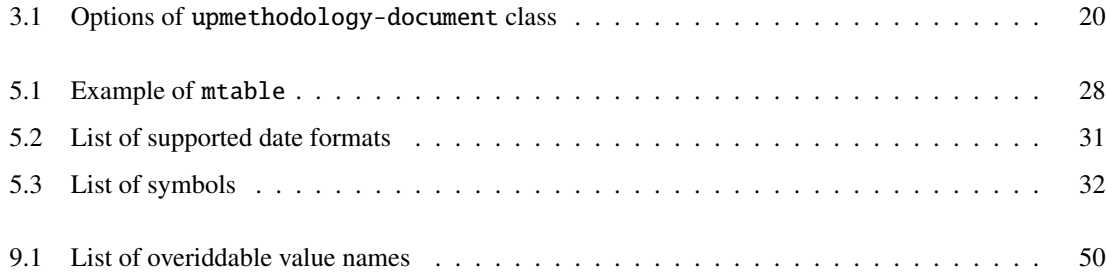

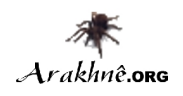

## 1 **INTRODUCTION**

<span id="page-12-0"></span>This set of package permits to write documents according to Unified Process Methodology. It was initially wittren by Stéphane GALLAND from Systems and Transport laboratory<sup>1</sup> and is distributed by the Arakhnê. website.

Packages are:

- upmethodology-version.sty: permits to set the version and the status of the document. It also permits to manage the document history;
- upmethodology-fmt.sty: provides some usefull functions to format the UP documents;
- upmethodology-document.sty: provides functions to manage the project, the subproject and the status of the document;
- upmethodology-frontpage.sty: formats and provides a front page for the document;
- upmethodology-backpage.sty: formats and provides a back page for the document;
- upmethodology-task.sty: is the LATEX  $2\varepsilon$  package that provides macros to manage project's tasks.
- upmethodology-document.cls: is the LATEX  $2\varepsilon$  class that provides the whole document specification. It is based on book and on the previous packages;
- upmethodology-code.sty: provides macros for source code formatting;
- upmethodology-extension.sty: provides macros for extension mechanism.

<sup>&</sup>lt;sup>1</sup>Systems and Transport Laboratory, University of Technology of Belfort-Montbéliard, France, http://[set.utbm.fr](http://set.utbm.fr/)/

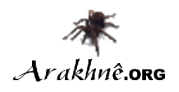

 $\bf{l}$ 

<span id="page-14-0"></span>**GENERAL USER DOCUMENTATION** 

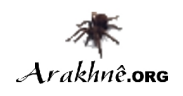

## <span id="page-16-0"></span>DOWNLOAD AND INSTALLATION

This chapter describes were to download tex-upmethodology and how to install it.

#### <span id="page-16-1"></span>2.1/ DOWNLOAD

tex-upmethodology is available on the *Arakhnê***.ORG** website: http://www.arakhne.org/[tex-upmethodology](http://www.arakhne.org/tex-upmethodology/)/. Different types of installation are available: manual installation, Debian packages.

#### <span id="page-16-2"></span>2.2/ MANUAL SYSTEM-WIDE INSTALLATION

To make tex-upmethodology available to all users, copy the content of the tex-upmethodology archive inside one of your system texmf directory, usually one of:

- /usr/share/texmf-texlive/tex/latex/upmethodology,
- /usr/share/texmf/tex/latex/upmethodology.

The second is to rebuild the L<sup>AT</sup>EX databases by invoking on a console (Unix syntax us used): \$> sudo mktexlsr

\$> sudo update-updmap --quiet

sudo is a standard Linux tool which permits to authorized users to temporarely obtain the administration rights.

#### <span id="page-16-3"></span>2.3/ MANUAL USER-WIDE INSTALLATION

To make tex-upmethodology available to one user, copy the content of the tex-upmethodology archive inside the \$HOME/texmf directory.

It is not required to rebuild the system-wide LATEX databases because the user's texmf are dynamically parsed by the LATEX distributions.

#### <span id="page-16-4"></span>2.4/ DEBIAN PACKAGE INSTALLATION

Debian packages are available on *Arakhnê*. **ORG** website: http://[www.arakhne.org](http://www.arakhne.org/download.html)/download.html. Please follow the given rules.

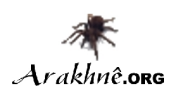

#### <span id="page-17-0"></span>2.5/ PACKAGE DEPENDENCIES

This section contains the list of all the package dependencies for the upmethodology packages.

#### <span id="page-17-1"></span>2.5.1/ UPMETHDOLOGY-BACKPAGE.STY

upmethodology-backpage package depends on:

- upmethodology-p-common
- upmethodology-extension

#### <span id="page-17-2"></span>2.5.2/ UPMETHDOLOGY-CODE.STY

upmethodology-code package depends on:

• upmethodology-p-common

#### <span id="page-17-3"></span>2.5.3/ UPMETHDOLOGY-DOCUMENT.CLS

upmethodology-document class depends on:

- upmethodology-p-common
- a4wide
- fancyhdr
- upmethodology-document
- upmethodology-extension
- upmethodology-frontpage
- upmethodology-backpage
- upmethodology-task
- upmethodology-code
- upmethodology-spec
- url
- hyperref

#### <span id="page-17-4"></span>2.5.4/ UPMETHDOLOGY-DOCUMENT.STY

upmethodology-document package depends on:

- upmethodology-p-common
- babel
- vmargin
- upmethodology-extension
- upmethodology-fmt
- upmethodology-version

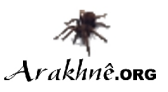

#### <span id="page-18-0"></span>2.5.5/ UPMETHDOLOGY-EXTENSION.STY

upmethodology-extension package depends on:

• upmethodology-p-common

#### <span id="page-18-1"></span>2.5.6/ UPMETHDOLOGY-FMT.STY

upmethodology-fmt package depends on:

- upmethodology-p-common
- graphicx
- subfigure
- tabularx
- multicol
- colortbl
- picinpar
- amsmath
- pifont
- setspace
- txfonts

#### <span id="page-18-2"></span>2.5.7/ UPMETHDOLOGY-FRONTPAGE.STY

upmethodology-frontpage package depends on:

- upmethodology-p-common
- upmethodology-extension
- upmethodology-document

#### <span id="page-18-3"></span>2.5.8/ UPMETHDOLOGY-P-COMMON.STY

upmethodology-p-common package depends on:

- ifthen
- xspace
- color

#### <span id="page-18-4"></span>2.5.9/ UPMETHDOLOGY-SPEC.STY

upmethodology-spec package depends on:

- upmethodology-p-common
- ulem
- upmethodology-fmt
- upmethodology-code

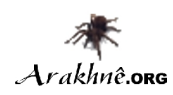

#### <span id="page-19-0"></span> $2.5.10$ / UPMETHDOLOGY-TASK.STY

upmethodology-task package depends on:

- upmethodology-p-common
- upmethodology-version

#### <span id="page-19-1"></span>2.5.11/ UPMETHDOLOGY-VERSION.STY

upmethodology-version package depends on:

- upmethodology-p-common
- upmethodology-fmt

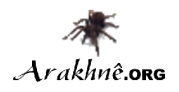

## $\prod$

<span id="page-20-0"></span>PACKAGE DOCUMENTATION

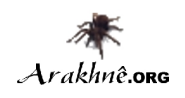

## <span id="page-22-0"></span>CLASS UPMETHODOLOGY-DOCUMENT

#### Version: 2009/10/30

The LATEX class upmethodology-document provides the basic configuration for a document. According to an option, this class is able to extend the standard book, report or article LATEX classes. It also include a snipset of the other upmethdology packages.

#### <span id="page-22-1"></span>3.1/ TYPES OF DOCUMENTS

upmethodology-document supports three special options which permits to set the type of document:

- book: A book-specification is a two-sided document composed of parts and chapters, and with a copyright page and document information page. This option indicates to upmethodology-document to load the LATEX standard book class. In addition the \part and \chapter macros are supported, and the following macros are automatically expanded: \makefrontcover, \upmpublicationpage, \upmdocumentsummary, \makebackcover. This behaviour may be overridden by the other class options.
- report: A report-specification is a one-sided document composed of chapters (no part), and with a document information page. This option indicates to upmethodology-document to load the LATEX standard report class. In addition the \part macro is ignored<sup>1</sup> and \chapter macro is supported, and the following macros are automatically expanded: \makefrontcover, \upmdocumentsummary, \makebackcover. This behaviour may be overridden by the other class options.
- article: An article-specification is a one-sided document composed of sections (no part nor chapter). This option indicates to upmethodology-document to load the LATEX standard article class. In addition the \partand \chapter macros are ignored<sup>1</sup>, and the following macros are automatically expanded: \makefrontcover, \makebackcover. This behaviour may be overridden by the other class options.

#### <span id="page-22-2"></span>3.2/ CLASS OPTIONS

Table [3.1](#page-23-0) contains the options supported by upmethodology-document. Any option not explicitely supported by the class is directly pass to the underlying standard LATEX class (book, report or article according to the type of document, see [3.1\)](#page-22-1).

#### <span id="page-22-3"></span>3.3/ ADDITIONAL FEATURES

upmethodology-document provides a constant behaviour for all types of document:

<sup>&</sup>lt;sup>1</sup>The macro is redefined to print a warning message when used, no error message is generated.

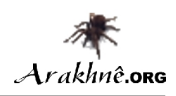

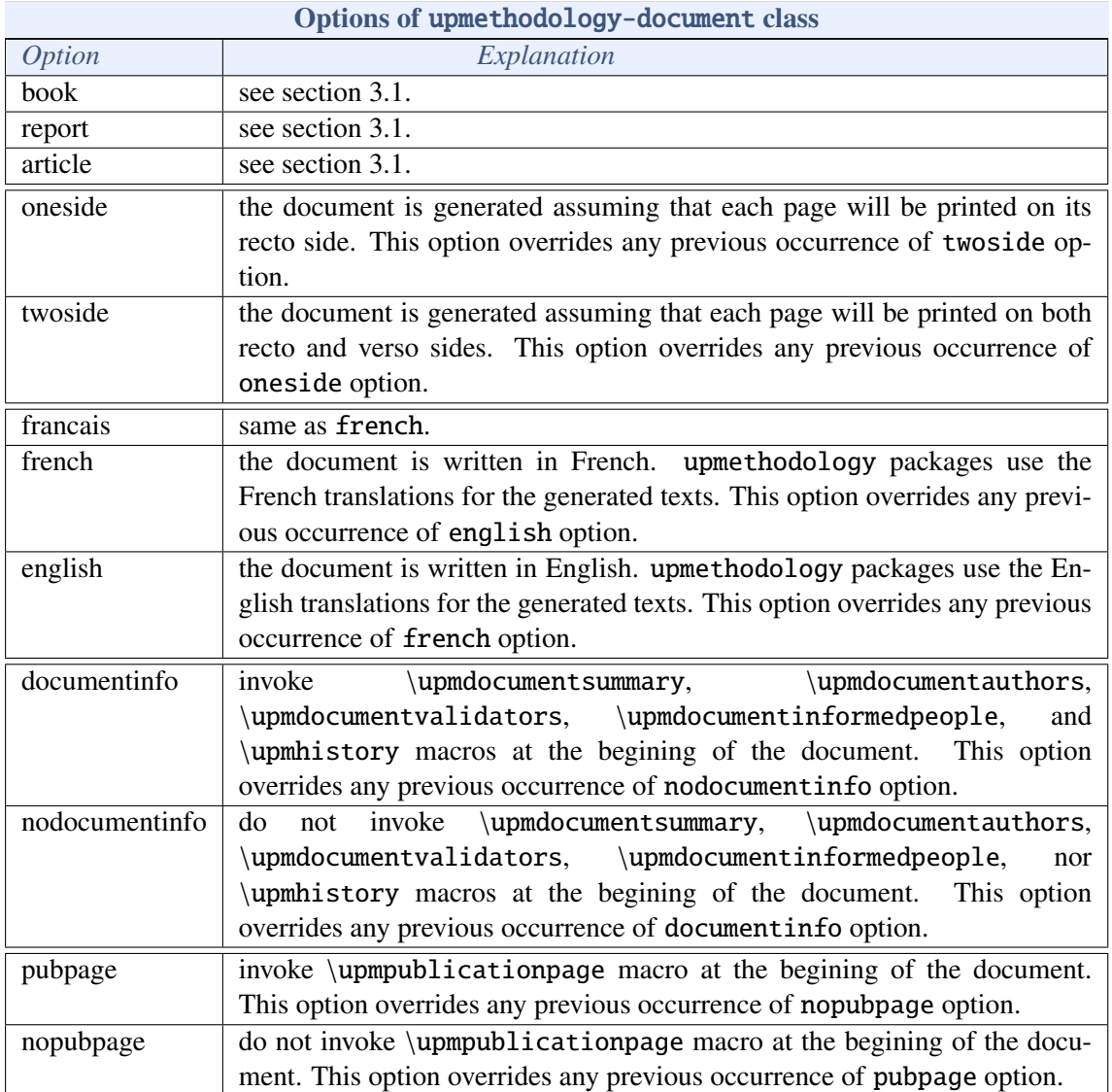

<span id="page-23-0"></span>Table 3.1: Options of upmethodology-document class

- hyperref is loaded and set with the document informations;
- $\bullet$  \setpdfcolor is redefined and linked to hyperref;
- fancyhdr is loaded and default page header and page footer is provided.

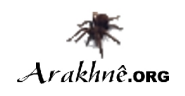

## 4

### <span id="page-24-0"></span>PACKAGE UPMETHODOLOGY-VERSION

Version: 2009/12/30

The package upmethodology-version permits to set the version and the status of the document. It also provides functions to manage the document history;

#### <span id="page-24-1"></span>4.1/ CONSTANTS FOR THE DOCUMENT STATUS

Some LATEX  $2\varepsilon$  variables provides strings that describe the status of the document. They can be used in functions such as \updateversion.

- \upmrestricted: the document is under a restricted access, generally corresponding to the list of authors;
- \upmvalidable: authors indicates with this tathat the document could be sent to validators;
- \upmvalidated: the document was validated, but not published and published by all people;
- \upmpublic: the document published and accessible by all people;

#### <span id="page-24-2"></span>4.1.1/ INFORMATION ABOUT THE DOCUMENT

The following functions permit to access to the informations about the document:

- \theupmversion: replies the last version number for the document;
- \upmdate{version}: replies the updating date of the document corresponding to the given version number;
- \upmdescription{version}: replies the updating comment of the document corresponding to the given version number;
- \upmstatus{version}: replies the status of the document corresponding to the given version number.
- \theupmdate: replies the last updating date for the document. It is equivalent to \upmdate{\theupmversion};
- \theupmlastmodif: replies the last updating comment for the document. It is equivalent to \upmdescription{\theupmversion};
- \theupmstatus: replies the last status for the document. It is equivalent to \upmstatus{\theupmversion};

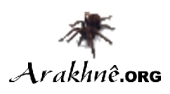

#### <span id="page-25-0"></span>4.2/ REGISTER REVISIONS

The package upmethodology-version permits to register revisions for building an history. The available functions are:

- \updateversion{version}{date}{description}{status}: registers an revision for the document. The revision indicates that the given version was produced at the given date. A small description of the changes and the resulting document's status must be also provided. The function \updateversion is a generalization of the following functions;
- \initialversion[version]{date}{description}{status}: registers the initial version of the document. If not given, the version is assumed to be  $0.1$ ;
- \incversion{date}{description}{status}: regiters a revision corresponding to the next major version. For example, if the version number was 2.67 before \incversion, this function add the version 3.67 with the given informations (incrementation of the major part of the version number);
- \incsubversion{date}{description}{status}: regiters a revision corresponding to the next minor version. For example, if the version number was 2.67 before \incsubversion, this function add the version 2.68 with the given informations (incrementation of the minor part of the version number);

#### <span id="page-25-1"></span>4.3/ FORMATTED LIST OF VERSIONS

To obtain a formatted list of versions, you could use the macro \upmhistory[width] which produces:

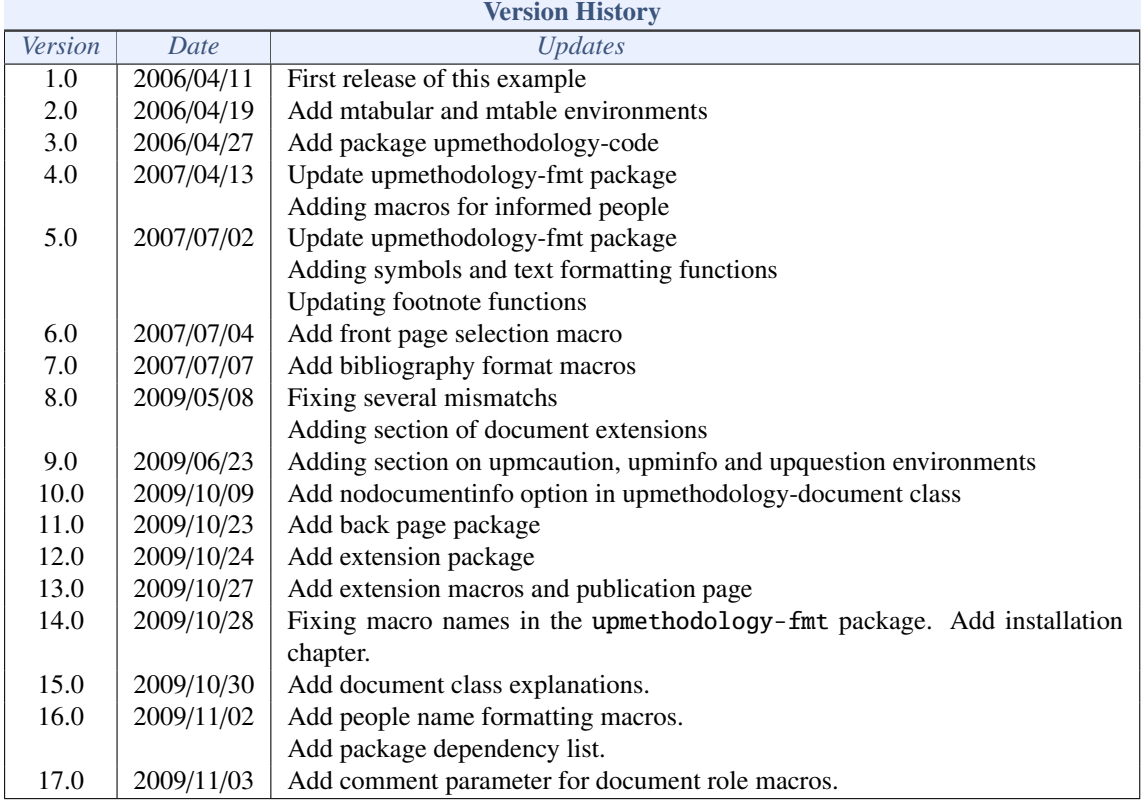

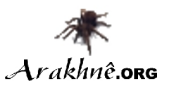

#### <span id="page-26-0"></span>4.4/ LOCALIZATION

The following macros defines some localized strings used by upmethodology-version:

- \upm@lang@date: Date;
- \upm@lang@updates: Updates;
- \upm@lang@version: Version;
- \upm@lang@version@history: Version History;

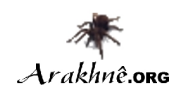

## <span id="page-28-0"></span>PACKAGE UPMETHODOLOGY-FMT

Version: 2009/11/01

The package upmethodology-fmt provides some usefull facilities to format an UP document.

#### <span id="page-28-1"></span>5.1/ FIGURES

You could include afigure inside your document with the following macros: \mfigure[position]{options}{filename}{caption}{label} \mfigure\*[position]{options}{filename}{caption}{label}

These two macros permits to include an image in your document.The parameters are:

- position: is the desired position of the figure (see \beginfigure[position]). It could be t (top of the page), b (bottom of the page), h (at the macro location if possible) or H (at macro location);
- options: are the options passed to \includegraphics;
- filename: is the filename passed to \includegraphics;
- caption: is the caption of the figure (see \caption{caption});
- label: is the label used to reference the figure (see \label{fig:label}).

The difference between  $\in$  is the same as the difference between  $\begin{array}{c}$ and \begin{figure\*}: the star-version fits to the entire paper width event if the document has two or more columns.

Because the two macros abose register a label with string starting with fig:, we propose the following function to easily access to the figure's references:

- \figref{label}: is equivalent to \ref{fig:label};
- $\{figpageref\label{def:1}$   $\{figpageref\}$ . is equivalent to  $\page{pageref{fig:label}}$ .

The figure [5.1](#page-29-0) page [26](#page-29-0) is obtained with the macro: \mfigure[ht]{width=.6\linewidth}{slogo}{Example of figure inclusion with \texttt{{\textbackslash}mfigure}}{example:mfigure}. The reference and page reference are obtained with \figref{example:mfigure} and \figpageref{example:mfigure}.

#### <span id="page-28-2"></span> $5.2$  Sub-Figures

In some case, it is usefull to put several images inside the same picture, but without lousing the possibility to reference each subfigure. This feature was proposed by the package subfigure. The following environ-

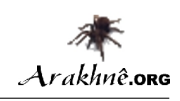

<span id="page-29-0"></span>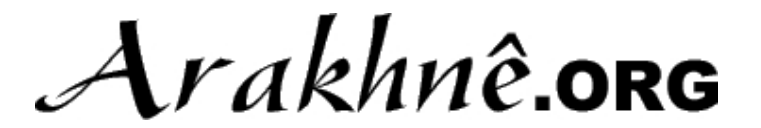

Figure 5.1: Example of figure inclusion with \mfigure

ments provides helper functions for subfigure: \begin{mfigures}[position]{caption}{label}

```
...
\end{mfigures}
\begin{mfigures*}[position]{caption}{label}
...
\end{mfigures*}
```
These two macros permits to include an image in your document.The parameters are:

- position: is the desired position of the figure (see \beginfigure[position]). It could be t (top of the page), b (bottom of the page), h (at the macro location if possible) or H (at macro location);
- caption: is the caption of the figure (see \caption{caption});
- label: is the label used to reference the figure (see \label{fig:label}).

Inside the environment  $\mid \min\{x\mid y\mid 0\}$ , you could use the macro  $\mid \min\{y\mid 0\}$ clude a subfigure (the first optional parameter is ignored) or you could use the macro \msubfigure{options}{file}{caption}.

The figure [5.2](#page-29-1) page [26](#page-29-1) is obtained with the environment: \begin{mfigures}{Example of subfigures with \texttt{mfigures}}{example:msubfigure} \mfigure{width=.4\linewidth}{logo}{First subfigure}{example:firstsubfigure} \hfill \msubfigure{width=.4\linewidth}{smalllogo}{Second subfigure} \end{mfigures}

<span id="page-29-2"></span>The reference and page reference are obtained with \figref{example:msubfigure} and \figpageref{example:msubfigure}.

A*rakhnê.*org

(a) First subfigure (b) Second subfigure

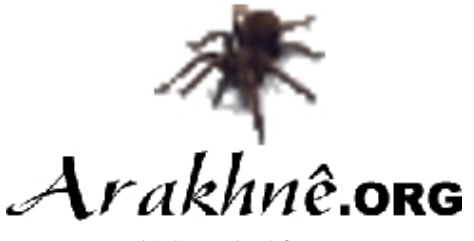

<span id="page-29-3"></span><span id="page-29-1"></span>Figure 5.2: Example of subfigures with mfigures

The references to the subfigures could be obtained in two way:

- using the label given as the last parameter of \mfigure, eg. the label example: first subfigure corresponds to [5.2\(a\);](#page-29-2)
- using the label of the enclosing figure to which the index of the subfigure could be appended (in its roman representation and prefixed by the character ":"), eg. the label example:msubfigure:b corresponds to [5.2\(b\);](#page-29-3)

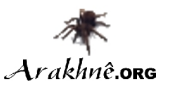

#### <span id="page-30-0"></span>5.3/ FIGURES WITH EMBEDDED TEX MACROS

In several case it is usefull to include TEX macros inside a figure. It is possible with the files .pstex exporting from a software such as xfig.

To put a T<sub>E</sub>X macro inside your figure, follows the steps:

- 1. in xfig create a text label with the *special* property set. In this label types the string  $\FIG\delta$  where  $\delta$ must be replaced by an identifier of your choice but only composed of letters (example: \FIGmyid);
- 2. in xfig saves your figure as .pstex files;
- 3. in LATEX, just before including the figure with the embedded TEX macros, define the expressions to put in the figure. This action must be done with one of the macros:
	- \figmath{id}{expr} will associate to the given identifier the given mathematical expression,
	- \figtext{id}{expr} will associate to the given identifier the given text expression;
- 4. in LAT<sub>E</sub>X, include the figure with one of the macros: \mfigurewtex[position]{width}{filename}{caption}{label} \mfigurewtex\*[position]{width}{filename}{caption}{label}

#### <span id="page-30-1"></span>5.4/ T

You could include a tabular inside your document with the following environment: \begin{mtabular}[width]{ncolumns}{columns}...\end{mtabular}

This tabular is an extension of the tabularx environment which provides dynamic columns with the specifier X. The parameters are:

- width: is the desired width of the tabular;
- ncolumns: is the count of columns in the tabular. It must be consistent with the column description;
- columns: is the description of the columns according to the tabular and tabularx packages.

The mtabular environment provides:

• \tabulartitle{title}

this macro permits to define the title of the tabular. It uses the colors backtableheader and fronttableheader for the background and the foreground respectively;

• \tabularheader{*header*<sub>1</sub>}...{*header<sub>n</sub>*}

this macro permits to define the titles of the columns. It uses the colors backtableheader and fronttableheader for the background and the foreground respectively. Because the count of columns was given to the environment this function takes the same count of parameters as the count of columns.

```
The following example of table is obtained by:
\begin{mtabular}[\linewidth]{4}{lXrX}
\tabulartitle{Example of \texttt{mtabular}}
\tabularheader{Col1}{Col2}{Col3}{Col4}
a & b & c & d \\
\hline
e & f & g & h \\
\end{mtabular}
```
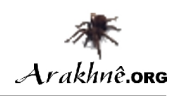

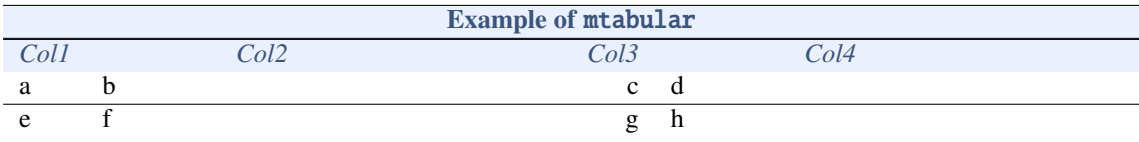

#### <span id="page-31-0"></span>5.5/ T

You could include a table inside your document with the following environment: \begin{mtable}[position]{width}{ncolumns}{columns}{caption}{label}...\end{mtable}

This environment is based on the mtabular environment. The parameters are:

- position: is the desired position of the table according to the  $\mathbb{E} \text{Tr} X$ 's table definition;
- width: is the desired width of the table (ie., the tabular inside the table);
- ncolumns: is the count of columns in the table (ie., the tabular inside the table). It must be consistent with the column description;
- columns: is the description of the columns according to the tabular and tabularx packages;
- caption: is the caption of the table;
- label: is the label referencing the table.

Because the mtable environment registers a label with a string starting with tab:, the following functions are proposed to easily access to the table's references:

- \tabref{label}: is equivalent to \ref{tab:label};
- \tabpageref{label}: is equivalent to \pageref{tab:label}.

```
 5.1 28 is an illustration of the following LATEX code:
\begin{mtable}{\linewidth}{4}{lXrX}{Example of \textttmtable}{example:mtable}
\captionastitle
\tabularheader{Col1}{Col2}{Col3}{Col4}
a & b & c & d \\
\hline
e & f & g & h \\
\end{mtable}
```

| <b>Example of mtable</b> |  |      |      |   |      |  |  |
|--------------------------|--|------|------|---|------|--|--|
| $l_{ol}$                 |  | Col2 | Col3 |   | Col4 |  |  |
|                          |  |      | C.   |   |      |  |  |
|                          |  |      |      | п |      |  |  |

<span id="page-31-2"></span>Table 5.1: Example of mtable

The macro \captionastitle is equivalent to a call to the macro \tabulartitle with the caption in parameter.

#### <span id="page-31-1"></span>5.6/ ENUMERATIONS

The package upmethodology-fmt provides a set of macros dedicated to enumeration lists.

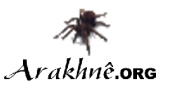

#### <span id="page-32-0"></span>5.6.1/ ENUMERATION COUNTERS

Sometimes it is usefull to start an enumeration list from a specifical given number. This package provides several macros for saving and restoring the counter use by the enumeration lists.

Caution: only once counter could be saved at a given time.

- \savecounter{name} save the counter identifier by the given name;
- \restorecounter{name} put the previously saved value into the given counter;
- \setenumcounter{value} force the value of the enumeration counter;
- \getenumcounter replies the value of the enumeration counter;
- \saveenumcounter save the enumeration counter;
- \restoreenumcounter force the enumeration to use the saved counter's value;

#### <span id="page-32-1"></span>5.6.2/ INLINE ENUMERATION

In several document, an enumeration of things is written inside a paragraph instead of inside a list of points. A simple example is: (i) first thing; (ii) second thing; (iii) etc. And it is produced by the LATEX code: \begin{inlineenumeration}

\item first thing; \item second thing; \item etc. \end{inlineenumeration}

#### <span id="page-32-2"></span>5.7/ FOOTNOTES

The package upmethodology-fmt provides a set of macros allowing to save the reference number of a footnote and to recall this reference many time as required.

- \savefootnote{footnote text}{footnote id} put a footnote and mark it with the corresponding label. Example:  $\simeq$  \savefootnote{This is an example of a recallable footnote}{footrecalla} 1 ;
- \savefootnote\*{footnote text}{footnote id} mark a footnote with the corresponding label but do not put in the current page. Example 1:  $\simeq$  \savefootnote\*{This is a second example of a recallable footnote}{footrecallb}; Example 2:  $\simeq$  \savefootnote\*{This is a third example of a recallable footnote}{footrecallc}.

<sup>&</sup>lt;sup>1</sup>This is an example of a recallable footnote

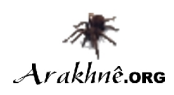

- \reffootnote{footnote id} recall the footnote reference without page number. Example 1:  $\reffootnote{footrecalla}^1 = B;$ example 2:  $reffootnote{footrecallb}^2 = A;$ example 4:  $reffootnote{footrecalld}$ ? =?.
- \reffootnote\*{footnote id} recall the footnote reference with the page number if different of the current page. Example 1: \reffootnote\*{footrecalla} $^{1(29)};$ example 2: \reffootnote\*{footrecallb} $^{2(30)};$ example 3:  $\reffootnote*{footrecallc}<sup>3</sup>;$ example 4: \reffootnote\*{footrecalld}<sup>??(??</sup>).

#### <span id="page-33-0"></span>5.8/ UML DIAGRAMS ON THE SIDE OF PARAGRAPHS

The package upmethodology-fmt provides an environment which permits to put an UML diagram (or any other picture) on the side of a paragraph.

• \begin{umlinpar}[width]{picture path} text \end{umlinpat} put the specified picture on the side of the given text. The optional parameter width corresponds to the desired width ofthe picture. By default it is .5\linewidth.

This paragraph is an typical example of the usage of the environment umlinpar. To obtain it, the following LATEX code was typed: \begin{umlinpar}{smalllogo} This paragraph is an typical example of the usage of the environment \texttt{umlinpar}. \end{umlinpar}

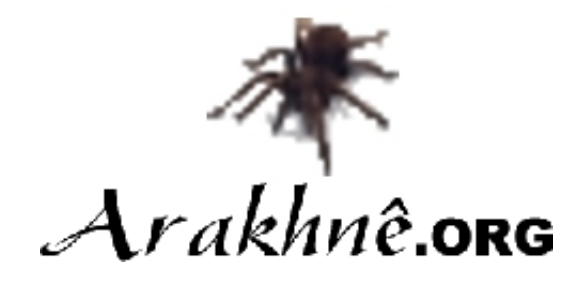

#### <span id="page-33-1"></span>5.9/ DATE FORMATTING

Because the concept of date was important and unfortunately localized, this package provides a set of functions to define and extract information from dates (the supported date formats are described in table [5.2\)](#page-34-1):

- \makedate{day}{month}{year} permits to create the text corresponding to the given date according to the current localized date format.
- \extractyear{formatted\_date} extract the year field from a date respecting the localized date format.
- \extractmonth{formatted\_date} extract the month field from a date respecting the localized date format.
- $\bullet$  \extractday{formatted\_date} extract the day field from a date respecting the localized date format.

<sup>2</sup>This is a second example of a recallable footnote

<sup>&</sup>lt;sup>3</sup>This is a third example of a recallable footnote

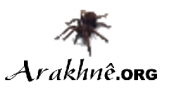

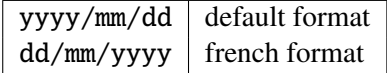

<span id="page-34-1"></span>Table 5.2: List of supported date formats

#### <span id="page-34-0"></span>5.10/ TEXT FORMATTING

The package upmethodology-fmt provides a set of macros to format the text.

- \textsup{text} put a text as exponent in text mode instead of the basic LATEX exponent in math mode. Example: \textsup{this is an exponent} $^{\rm this\: is\: an\: exponent};$
- \textsub{text} put a text as indice in text mode instead of the basic LATEXindice in math mode. Example: \textsub{this is an indice} $_{\rm this \ is \ an \ indices}$ ;
- \makename[von]{first name}{last name} format the specified people name components according to the document standards. By default, the format first von last is used. Example: \makename[von]{Ludwig Otto Frederik Wilhelm}{Wittelsbach}, "Ludwig Otto Frederik Wilhelm von WITTELSBACH";
- \upmmakename[von]{first name}{last name}{separator} format the specified people name components according to the document standards. By default, the format first von last is used. Example: \upmmakename[von]{Ludwig Otto Frederik Wilhelm}{Wittelsbach}{/}, "Ludwig Otto Frederik Wilhelm/von/WITTELSBACH";
- \prname[von]{first name}{last name} \prname\*[von]{first name}{last name} format the specified people name components according to the document standards for *Professor* title. By default, the format first von last is used. The star-ed version is post-fixed, the nonstar-ed version is prefixed. Example 1: \prname{Pierre}{Martin}, "PR. Pierre MARTIN"; Example 2: \prname\*{Pierre}{Martin}, "Pierre MARTIN, PR.";
- \drname[von]{first name}{last name} \drname\*[von]{first name}{last name} format the specified people name components according to the document standards for *Doctor* title. By default, the format first von last is used. The star-ed version is post-fixed, the non-star-ed version is prefixed. Example 1: \drname{Pierre}{Martin}, "DR. Pierre MARTIN"; Example 2: \drname\*{Pierre}{Martin}, "Pierre MARTIN, DR.";
- \phdname[von]{first name}{last name} \phdname\*[von]{first name}{last name} format the specified people name components according to the document standards for *Philosophiæ-Doctor* title. By default, the format first von last is used. The star-ed version is post-fixed, the non-star-ed version is prefixed. Example 1: \phdname{Pierre}{Martin}, "PH.D. Pierre MARTIN"; Example 2: \phdname\*{Pierre}{Martin}, "Pierre MARTIN, PH.D.";
- \scdname[von]{first name}{last name} \scdname\*[von]{first name}{last name} format the specified people name components according to the document standards for *ScientiæDoctor* title. By default, the format first von last is used. The star-ed version is post-fixed, the

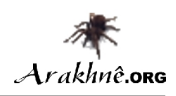

non-star-ed version is prefixed. Example 1: \scdname{Pierre}{Martin}, "Sc.D. Pierre MARTIN"; Example 2: \scdname\*{Pierre}{Martin}, "Pierre MARTIN, Sc.D.";

- \mdname[von]{first name}{last name} \mdname\*[von]{first name}{last name} format the specified people name components according to the document standards for *Medicinæ-Doctor* title. By default, the format first von last is used. The star-ed version is post-fixed, the non-star-ed version is prefixed. Example 1: \mdname{Pierre}{Martin}, "M.D. Pierre MARTIN"; Example 2: \mdname\*{Pierre}{Martin}, "Pierre MARTIN, M.D.";
- \pengname[von]{first name}{last name} \pengname\*[von]{first name}{last name} format the specified people name components according to the document standards for *Professional*/*Chartered Engineer* title. By default, the format first von last is used. The star-ed version is post-fixed, the non-star-ed version is prefixed. Example 1: \pengname{Pierre}{Martin}, "CENG. Pierre MARTIN"; Example 2: \pengname\*{Pierre}{Martin}, "Pierre MARTIN, CENG.";
- \iengname[von]{first name}{last name} \iengname\*[von]{first name}{last name} format the specified people name components according to the document standards for *Incorporated Engineer* title. By default, the format first von last is used. The star-ed version is post-fixed, the non-star-ed version is prefixed. Example 1: \iengname{Pierre}{Martin}, "IENG. Pierre MARTIN"; Example 2: \iengname\*{Pierre}{Martin}, "Pierre MARTIN, IENG.".

#### <span id="page-35-0"></span>5.11/ S

The package upmethodology-fmt provides several symbols described inside the table [5.3.](#page-35-2)

| \arakhneorg      | Arakhnê.org   |  |
|------------------|---------------|--|
| \copyright       | C             |  |
| ∖trademark       | <b>TM</b>     |  |
| $\text{regular}$ | (R            |  |
| \smalltrade      | <b>TM</b>     |  |
| \smallreg        | (6)           |  |
| \smallcopy       | $\circled{c}$ |  |
| \ust             | st            |  |
| \und             | nd            |  |
| \urd             | rd            |  |
| \11th            | th            |  |

<span id="page-35-2"></span>Table 5.3: List of symbols

#### <span id="page-35-1"></span>5.12/ BIBLIOGRAPHY

The package upmethodology-fmt provides a set of macros allowing to manage the bibliography. The default bibliography style is abbr.

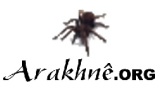

- \bibliographystyle{style} set the bibliography style to use. Example: \bibliographystyle{alpha};
- \bibliography{file} set the BIBTEX file to use. Example: \bibliography{mybib};
- \bibsize{size} set the font size used for the bibliography section. Example: \bibsize{\Huge};

#### <span id="page-36-0"></span>5.13/ FRAMED MINI PAGES

Standard LATEX distribution provides the minipage environment. This environment permits to put a small piece of page inside your document. Package upmethodology-fmt provides a framed extension of the original minipage environment:

\begin{framedminipage}[\linewidth] This is an example of a framed minipage. \end{framedminipage}

This is an example of a framed minipage.

#### <span id="page-36-1"></span>5.14/ MESSAGE BOXES

The package upmethodology-fmt provides a set of environment to put emphasis message boxes in the text. Three types of boxes are supported: caution, information, and question.

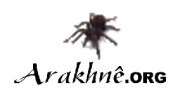

\begin{upmcaution}[width] This is an example of a caution message. This text must be rendered with enough height (usually 2 lines of text) to avoid intersection between the caution icon and the box frame. \end{upmcaution}

\begin{upminfo}[width] This is an example of an information message. This text must be rendered with enough height (usually 2 lines of text) to avoid intersection between the caution icon and the box frame. \end{upminfo}

#### \begin{upmquestion}[width]

This is an example of a question message. This text must be rendered with enough height (usually 2 lines of text) to avoid intersection between the caution icon and the box frame. \end{upmquestion}

This is an example of a caution message. This text must be rendered with enough height (usually 2 lines of text) to avoid intersection between the caution icon and the box frame.

This is an example of an information message. This text must be rendered with enough height (usually 2 lines of text) to avoid intersection between the caution icon and the box frame.

This is an example of a question message. This text must be rendered with enough height (usually 2 lines of text) to avoid intersection between the caution icon and the box frame.

#### <span id="page-37-0"></span>5.15/ ADDITIONAL DOCUMENT SECTIONNING MACROS

The package upmethodology-fmt provides several macros that permit to create special sections.

#### <span id="page-37-1"></span>5.15.1/ NON-NUMBERED PART IN TABLE OF CONTENT

If you want to add a document part that has no part number but appearing inside the table of content, the classical LATEX macros \part and \part\* are inefficient. Indeed, \part is adding a numbered part inside the table of content, and \part\* is adding an unnumbered part but not inside the table of content.

To add a unnumbered part inside the table of content, you could use one of the macros: \parttoc[toctitle]{title} \parttoc\*[toctitle]{title}

The macros \parttoc and \parttoc\* have the same effect except that \parttoc\* aligns the part's title to the other numbered parts' titles; and \parttoc not.

#### <span id="page-37-2"></span>5.15.2/ NON-NUMBERED CHAPTER IN TABLE OF CONTENT

If you want to add a document chapter that has no chapter number but appearing inside the table of content, the classical LATEX macros \chapter and \chapter\* are inefficient. Indeed, \chapter is adding a numbered chapter inside the table of content, and \chapter\* is adding an unnumbered chapter but not inside the table of content.

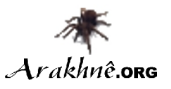

To add a unnumbered chapter inside the table of content, you could use one of the macros: \chaptertoc[toctitle]{title} \chaptertoc\*[toctitle]{title}

The macros \chaptertoc and \chaptertoc\* have the same effect except that \chaptertoc\* aligns the chapter's title to the other numbered chapters' titles; and \chaptertoc not.

#### <span id="page-38-0"></span>5.15.3/ NON-NUMBERED SECTION IN TABLE OF CONTENT

If you want to add a document section that has no a section number but appearing inside the table of content, the classical LATEX macros \section and \section\* are inefficient. Indeed, \section add a numbered section inside the table of content, and \section\* adds an unnumbered section but not inside the table of content.

To add a unnumbered section inside the table of content, you could use one of the macros: \sectiontoc[toctitle]{title} \sectiontoc\*[toctitle]{title}

The macros  $\setminus$  sectiontoc and  $\setminus$  have the same effect except that  $\setminus$  ectiontoc\* aligns the section's title to the other numbered sections' titles; and \sectiontoc not.

#### <span id="page-38-1"></span>5.15.4/ NON-NUMBERED SUBSECTION IN TABLE OF CONTENT

If you want to add a document subsection that has no subsection number but appearing inside the table of content, the classical LATEX macros \subsection and \subsection\* are inefficient. Indeed, \subsection is adding a numbered subsection inside the table of content, and \subsection\* is adding an unnumbered subsection but not inside the table of content.

```
To add a unnumbered subsection inside the table of content, you could use one of the macros:
\subsectiontoc[toctitle]{title}
\subsectiontoc*[toctitle]{title}
```
The macros  $\simeq$  and  $\simeq$  and  $\simeq$  have the same effect except that  $\simeq$ aligns the subsection's title to the other numbered subsections' titles; and \subsectiontoc not.

#### <span id="page-38-2"></span>5.15.5/ NON-NUMBERED SUBSUBSECTION IN TABLE OF CONTENT

If you want to add a document subsubsection that has no subsubsection number but appearing inside the table of content, the classical LATEX macros \subsubsection and \subsubsection\* are inefficient. Indeed, \subsubsection is adding a numbered subsubsection inside the table of content, and \subsubsection\* is adding an unnumbered subsubsection but not inside the table of content.

To add a unnumbered subsubsection inside the table of content, you could use one of the macros: \subsubsectiontoc[toctitle]{title} \subsubsectiontoc\*[toctitle]{title}

The macros \subsubsectiontoc and \subsubsectiontoc\* have the same effect except that \subsubsectiontoc\* aligns the subsubsection's title to the other numbered subsubsections' titles; and \subsubsectiontoc not.

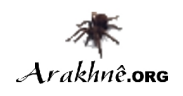

## 6

### <span id="page-40-0"></span>PACKAGE UPMETHODOLOGY-DOCUMENT

Version: 2009/11/03

The package upmethodology-document provides base function to manage document information (project, subproject, authors...).

#### <span id="page-40-1"></span>6.1/ DOCUMENT INFORMATION AND DECLARATION

The informations associated to an UP document are:

- \theupmproject is the name of the project for which the document was produced;
- \theupmsubproject is the name of the sub-project for which the document was produced;
- \theupmdocname is the name of the document;
- \theupmdocref is the reference number of the document;
- \theupmfulldocname is the complete name of the document (composing by the project, subpproject and name of the document).

You could declare the information about your document with one of the following functions: \declaredocument{project}{name}{ref} \declaredocumentex{project}{subproject}{name}{ref} where the parameters are:

- project is the name of the project for which the document is for;
- subproject is the name of the sub-project for which the document is for;
- name is the name of the document;
- ref is the reference number of the document.

#### <span id="page-40-2"></span>6.2/ ABSTRACT AND KEY-WORDS

You are able to declare the abstract and the key-words for your document. Both are basically used by the back page package.

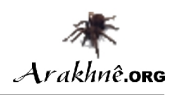

#### <span id="page-41-0"></span>6.2.1/ DECLARATIONS

The macro \setdocabstract is for entering the docment's abstract: \setdocabstract[lang]{abstract\_text} where abstract text is the text of your abstract and lang designates for which language the abstract text is for. If the language is not specified, this macro uses the current document language.

The macro \setdockeywords is for entering the docment's key-words:

\setdockeywords[lang]{keywords}

where keywords is the list of key-words and lang designates for which language the key-words are for. If the language is not specified, this macro uses the current document language.

#### <span id="page-41-1"></span>6.2.2/ R

The macro \theupmdocabstract is expanded with the abstract text: \theupmdocabstract

The macro \theupmdockeywords is expanded with the key-words: \theupmdockeywords

#### <span id="page-41-2"></span>6.3/ DOCUMENT SUMMARY

You can obtain a document summary with the macro \upmdocument summary [width] which produces:

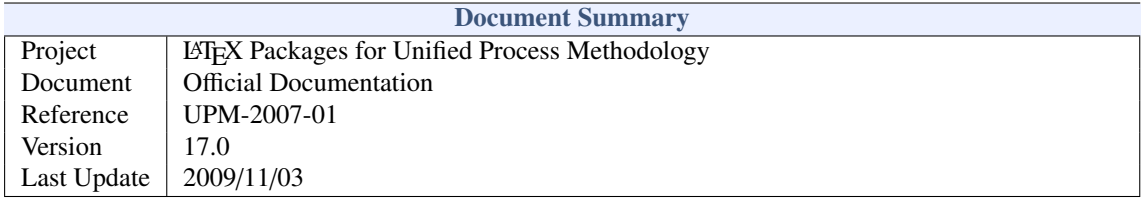

#### <span id="page-41-3"></span>6.4/ CHANGE ICONS

By default, this package uses the logo of *Arakhnê* one as icons. You could change them with the macros:

- $\defupmsmalllogoffilename\, defines the small logo used in the headers for instance;$
- \defupmlogo{filename} defines the logo used on the front page for instance.

The logos' filenames are accessible with the functions \theupmsmalldoclogo and \theupmdoclogo.

#### <span id="page-41-4"></span>6.5/ DOCUMENT AUTHORS

An author is someone who participates to the writing of the document. You could register author identities with:

\addauthor[email]{firstname}{name}

\addauthor\*[email]{firstname}{name}{comment}

\addauthorvalidator[email]{firstname}{name}

```
\addauthorvalidator*[email]{firstname}{name}{comment}
```
The list of the authors is accessible by two means:

- \theauthorlist is a coma-separated list of the authors' names;
- \upmdocumentauthors procudes an array of all the authors (see below for an example).

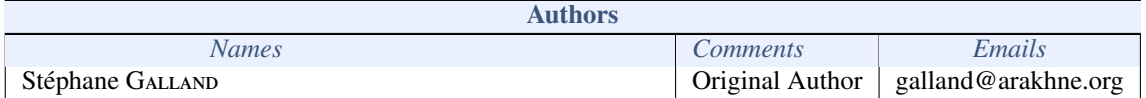

#### <span id="page-42-0"></span>6.6/ DOCUMENT VALIDATORS

A validator is someone who participates to the validation of the document. You could register validator identities with:

```
\addvalidator[email]{firstname}{name}
\addvalidator*[email]{firstname}{name}{comment}
\addauthorvalidator[email]{firstname}{name}
\addauthorvalidator*[email]{firstname}{name}{comment}
```
The list of the validators is accessible by two means:

- \thevalidatorlist is a coma-separated list of the validator' names;
- \upmdocumentvalidators procudes an array of all the validators (see below for an example).

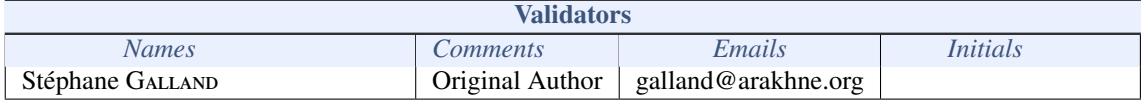

#### <span id="page-42-1"></span>6.7/ INFORMED PEOPLE

An informed people is someone who receives the document to be informed about its content. You could register informed people identities with:

```
\addinformed[email]{firstname}{name}
```
\addinformed\*[email]{firstname}{name}{comment}

The list of the informed people is accessible by two means:

- \theinformedlist is a coma-separated list of the informed people' names;
- \upmdocumentinformedpeople procudes an array of all the informed people (see below for an example).

#### <span id="page-42-2"></span>6.8/ COPYRIGHT AND PUBLICATION INFORMATION

Package upmethodology-document provides several macros to define the copyright owner and the publication informations required to generate a publication page.

#### <span id="page-42-3"></span>6.8.1/ SETTING INFORMATION

Copyrighter is the people or the institution, or both, which is owning the copyright on the document. The following macro permits to set the identify of the copyighter in all the parts of the documents:

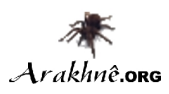

\setcopyrighter{name}

Publisher is the people or the institution, or both, which is publishing the document. Basically it is the same the copyrighter (see above): \setpublisher{name}

Some times, copyright laws depend on the location where the document is printed. The following macro permits to put a message in the publication page which is indicating where the document is printed: \setprintingaddress{address}

Publications may be identifier by international identifiers. Package upmethodology-document supports ISBN, ISSN and DOI: \setisbn{number} \setissn{number} \setdoi{number}

#### <span id="page-43-0"></span>6.8.2/ RETREIVING INFORMATION

The information set by the macros described in the previous section may be retreived with the following macros:

\theupmcopyrighter \theupmpublisher \theupmprintedin \theupmisbn \theupmissn \theupmdoi

#### <span id="page-43-1"></span>6.8.3/ PUBLICATION PAGE

The package upmethodology-document provides the \upmpublicationpage macro which is displaying a empty page with publication informations and optionally set the page number (default value is −1). Figure [6.1](#page-44-0) illustrates the publication page of this document.

#### <span id="page-43-2"></span>6.9/ LOCALIZATION

The following macros defines some localized strings used by upmethodology-document:

- \upm@lang@project: Project;
- \upm@lang@document: Document;
- \upm@lang@docref: Reference;
- \upm@lang@lastupdate: Last Update;
- \upm@lang@document@summary: Document Summary;
- \upm@lang@document@authors: Authors;
- \upm@lang@document@validators: Validators;
- \upm@lang@document@names: Names;
- \upm@lang@document@emails: Emails;

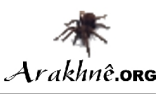

This document describes the LATEX Packages for Unified Process Methodology project. T<sub>E</sub>X is a trademark of the American Mathematical Society. tex-upmethodology is owned by Stéphane Galland, Arakhnê.org, France. This document was realised with LATEX and tex-upmethodology. Copyright © 2006-2009 Stéphane GALLAND. This document is published by the Arakhnê.org Group. All right reserved. No part of this publication may be reproduced, stored in a retreival system, or transmitted, in any form or by any means, electronic, mechanical, photocopying, recording, or otherwise, without the prior written permission of the publishers. Reference : UPM-2007-01

<span id="page-44-0"></span>Figure 6.1: Example of Publication Page generated with \upmpublicationpage

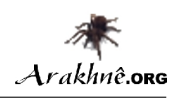

- \upm@lang@document@initials: Initials;
- \upm@lang@document@abstract: Abstract;
- \upm@lang@document@keywords: Key-words.

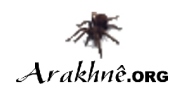

## <span id="page-46-0"></span>PACKAGE UPMETHODOLOGY-FRONTPAGE

Version: 2009/10/30

The upmethodology-frontpage package provides an front page for the UP documents. This package does not provides any public function. It is based on all the previous packages.

#### <span id="page-46-1"></span>7.1/ DISPLAY THE FRONT PAGE

The front cover is displayed by invoking one of the following macros: \maketitle \makefrontcover

#### <span id="page-46-2"></span>7.2/ CHANGE FRONT PAGE LAYOUT

It is possible to change the layout of the front page with the macro: \setfrontlayout{layout name} where layout name must be one of:

- classic: classic front page layout with title and logo;
- modern: front page layout with title and logo and background picture.

The figure [7.1](#page-47-1) illustrates the differents layouts.

#### <span id="page-46-3"></span>7.3/ CHANGE ILLUSTRATION PICTURE

It is possible to insert an illustration picture on the front page. You could specify the image with the macro: \setfrontillustration[width factor]{filename} where:

- width factor is the scaling factor of the picture according to the line width. If you specifies 1 the image will not be scaled, for .5 the image will be the half of its original width...
- filename is the name of picture to use as the illustration.

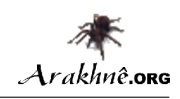

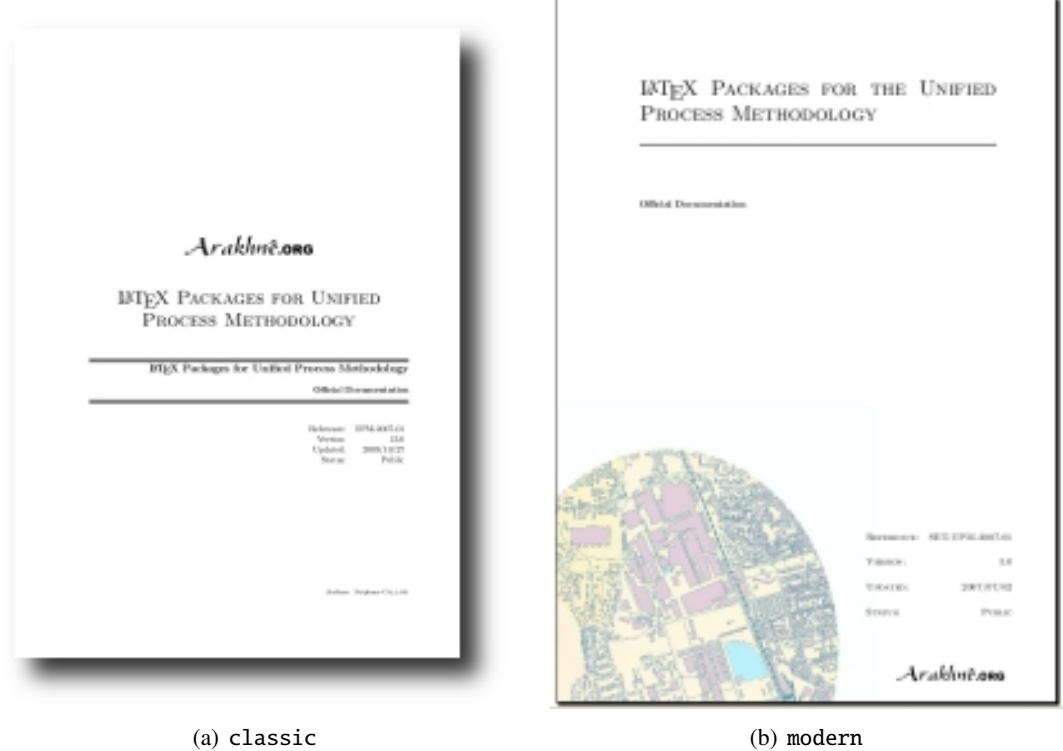

<span id="page-47-1"></span>Figure 7.1: Front Page Layouts

#### <span id="page-47-0"></span>7.4/ DEFINE A FRONT PAGE IN EXTENSIONS

The upmethodology-frontpage package is able to use a page layout defined in a document extension (see chapter [9](#page-52-0) for details on document extension).

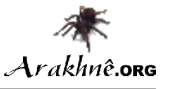

A LATEX macro must be defined in the upmext-NAME.cfg file of the extension. The name of this macro (for example mylayout) must be set with the \set macro in the same file: \set{frontpage}{mylayout}

#### <span id="page-48-0"></span>7.5/ LOCALIZATION

The following macros defines some localized strings used by upmethodology-frontpage:

• \upm@lang@front@authors: Authors;

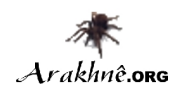

### <span id="page-50-0"></span>PACKAGE UPMETHODOLOGY-BACKPAGE

Version: 2009/10/30

The package upmethodology-backpage provides an back page for the UP documents. This package does not provides any public function. It is based on all the previous packages.

#### <span id="page-50-1"></span>8.1/ DISPLAY THE BACK PAGE

The back cover is displayed by invoking the following macro: \makebackcover

#### <span id="page-50-2"></span>8.2/ CHANGE BACK PAGE LAYOUT

It is possible to change the layout of the back page with the macro: \setbacklayout{layout name} where layout name must be one of:

• none: no back page.

#### <span id="page-50-3"></span>8.3/ DEFINE A BACK PAGE IN EXTENSIONS

The upmethodology-backpage package is able to use a page layout defined in a document extension (see chapter [9](#page-52-0) for details on document extension).

A LATEX macro must be defined in the upmext-NAME.cfg file of the extension. The name of this macro (for example mylayout) must be set with the \set macro in the same file: \set{backpage}{mylayout}

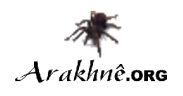

### <span id="page-52-0"></span>PACKAGE UPMETHODOLOGY-EXTENSION

Version: 2009/11/03

The package upmethodology-extension provides tools to create layout and rendering extensions. It is possible to write an extension to the upmethodology-document package. An extension is able to override several values from the default upmethodology-packages or may be used by the other suite's packages. For example, the Systems and Transport laboratory<sup>1(9)</sup> extension is providing laboratory's icons, publisher's name and page layouts.

#### <span id="page-52-1"></span>9.1/ LOAD A DOCUMENT EXTENSION

To load and use a document extension, you must invoke the macro: \upmuse{extension name} where extension name is the identifier of the extension to load. The extension's files must be inside your LAT<sub>EX</sub> search path.

#### <span id="page-52-2"></span>9.2/ WRITE A DOCUMENT EXTENSION

An document extension must be written and described inside a file named upmext-NAME.cfg, where NAME is the name of the extension. This file must be put in your LATEX search path.

The upmext-NAME.cfg file is a LATEX file in which a set of definition macros are put. These macros must respect the LAT<sub>EX</sub> syntax.

The \DeclaraCopyright macro permits to declare several copyright information about the extension: \DeclareCopyright[lang]{extension name}{year}{copyrighter}{trademark and copyright information}

This macro declares the copyright value which contains the copyright text (for this documentation ""). This macro also declares the trademarks value which contains the trademark and other related informations about the extension (for this documentation "").

Additional macros are provided to redefine the upmethodology-document constants: \Set[lang]{variable name}{value}

The variable name is the name of the value to override. It must be taken in one of the names listed in table [9.1.](#page-53-0) The lang parameter is a language identifier. It is used to restrict the definition to a specific language. If not given, the default language is used insteed. The image name and image\_scale are the name of the image file and the scaling factor respectively.

The  $\Set{Get macro permits to retrieve the value defined by a \Set{Set}}$ 

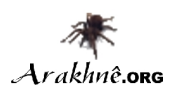

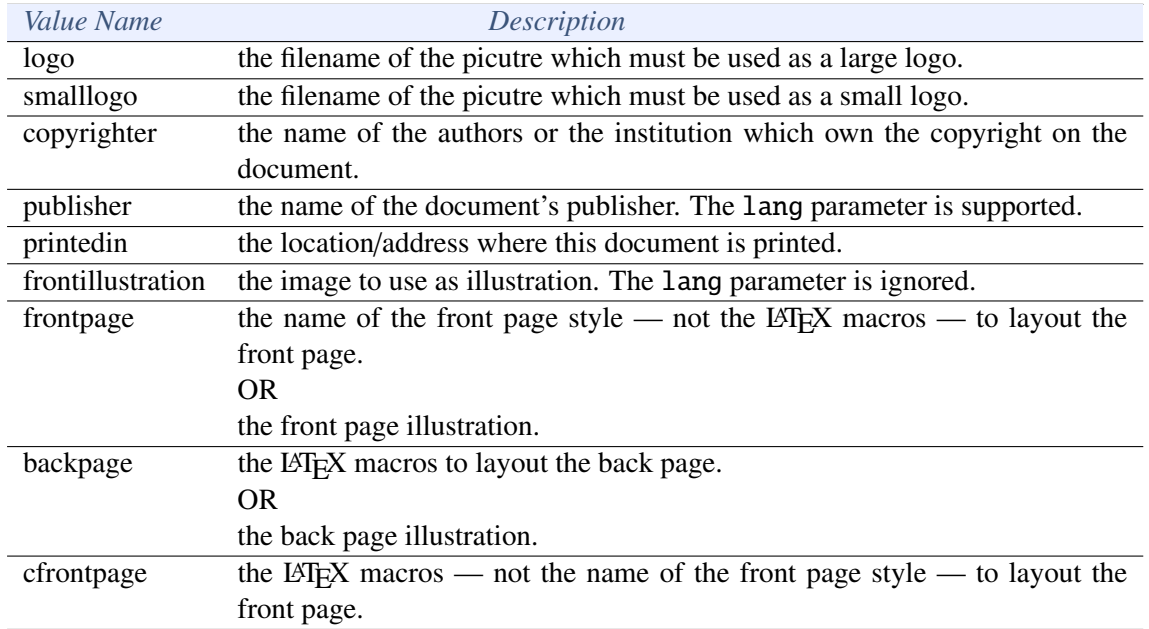

<span id="page-53-0"></span>Table 9.1: List of overiddable value names

\Get{variable name}

The \Unset macro permits to remove the definition of a value: \Unset{variable name}

The  $\I$ fnotempty macro permits to expand the L<sup>AT</sup>EX macros if the given text is not empty: \Ifnotempty{text}{latex\_code}

The \Ifempty macro permits to expand the LATEX macros if the given text is empty: \Ifempty{text}{latex\_code}

The \Ifelsedefined macro permits to expand the LATEX macros in then\_code if a value with the given name was defined, or to expand the LATEX macros in else\_code if no value with the given name was defined:

\Ifelsedefined{value name}{then code}{else code}

The \Put macro is an extension of the standard picture \put macro. It takes into account the joint margin applied in two sided documents when it is used on page's backside (eg. the back page of the document): \Put(x,y){macros}

This macro must be used inside a picture environment in place of the standard \put macro.

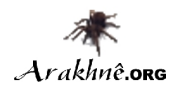

# 10

## <span id="page-54-0"></span>PACKAGE UPMETHODOLOGY-TASK

Version: 2009/10/30

The LATEX package upmethodology-task provides a set of macros to define project's tasks.

During LATEX compilation this package could log the message "Project Task(s) may have changed. Rerun to get cross-references right" when some task information was not found or due to crossreferences on them.

#### <span id="page-54-1"></span>10.1/ TASK DEFINITION

The definition of a task could be made only inside one of the following environments: \begin{taskdescription}{id}...\end{taskdescription} \begin{taskdescription\*}{id}...\end{taskdescription\*} where id is the identifier of the task.

The environment taskdefinion displays the task's description with a call to  $\theta$  thetaskdescription{id}. In the opposite taskdefinition\* never displays the ta's description.

Inside one of the task's definition environment above, you could use one of the following macros to define the task's attributes:

- \taskname{name} permits to defines the name of the task;
- $\text{tasksuper}\{id\}$ indicates that the current task is a sub-task of the task identified by the given identifier;
- \taskcomment{text} permits to describe the task's purposes and goals (will be shown in the description box of the task's description);
- \taskprogress{percent} defines the percent for thtask's archieving;
- \taskstart{date} permits to set the starting date of the task (real or predicted);
- \taskend{date} permits to set the finished date of the task (real or predicted);
- \taskmanager{name} adds a task's manager into the list of the managers;
- \taskmember{name} adds a task's member into the list of the members;
- \taskmilestone{date}{comment} add a milestone into the task for the given date and described by the given comment.

#### <span id="page-55-0"></span>10.2/ TASK REFERENCE

You could reference any information about the defined tasks in your document. In case you used cross-references this package could log the message "Project Task(s) may have changed. Rerun to get cross-references right" to complain about rebuilding of our document.

The following macros are available:

- \thetasksuper{id} replies the identifier of the parent task corresponding to the task identified by id;
- \thetaskname{id} replies the name of the the task identified by id;
- \thetaskcomment{id} replies the description for the the task identified by id;
- \thetaskprogress{id} replies the archieving percent for the the task identified by id;
- \thetaskstart{id} replies the starting date for the the task identified by id;
- \thetaskend{id} replies the ending date for the the task identified by id;
- $\bullet$  \thetaskmanagers{id} replies the managers' list for the the task identified by id;
- \thetaskmembers{id} replies the members' list for the the task identified by id;
- \thetaskmilestones{id} replies the list of milestone's dates for the the task identified by id;
- \thetaskmilestonecomment{id}{date} replies the comment of the given milestone for the the task identified by id;
- \thetaskdescription[width]{id} replies the complete description of the the task identified by id.

#### <span id="page-55-1"></span>10.3/ LOCALIZATION

The following macros defines some localized strings used by upmethodology-task:

- \upm@task@lang@task: Task;
- \upm@task@lang@escription: Description;
- \upm@task@lang@startat: Start at;
- \upm@task@lang@endat: End at;
- \upm@task@lang@archieved: Archieved;
- \upm@task@lang@managers: Managers;
- \upm@task@lang@members: Members;
- \upm@task@lang@Milestones: Milestones;
- \upm@task@lang@subtask: Sub-task of.

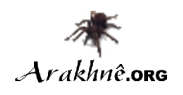

## 11

## <span id="page-56-0"></span>PACKAGE UPMETHODOLOGY-CODE

#### Version: 2009/10/30

The LATEX package upmethodology-code provides a set of macros for source code formatting. The supported source codes are UML, Java and C++.

You could load the package with the following options:

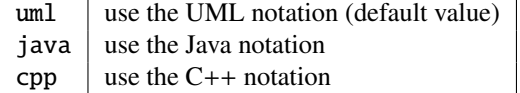

You could also change the notation language with the macro: \upmcodelang{upm|java|cpp}

The provided macros are listed in the following table:

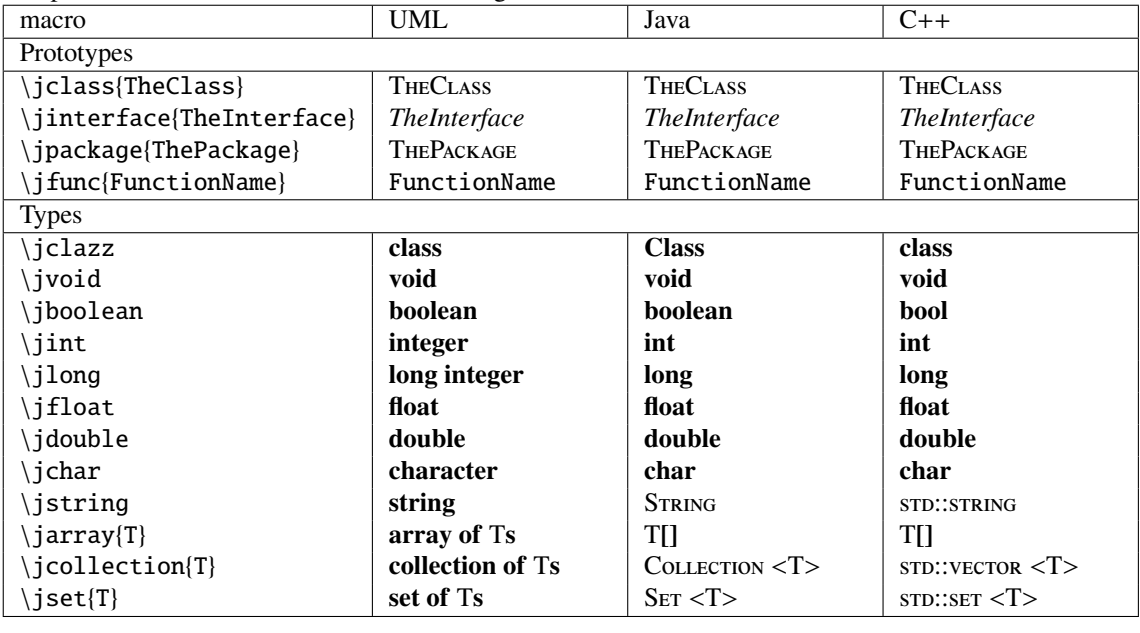

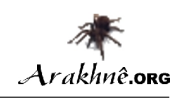

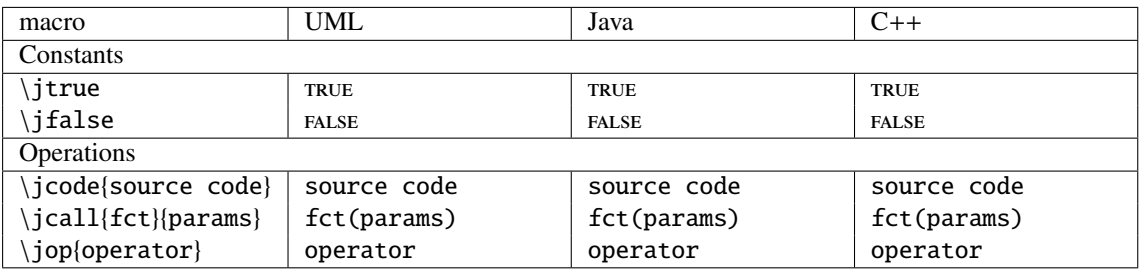

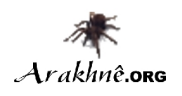

# 12

## **AUTHORS AND LICENSE**

<span id="page-58-0"></span>Copyright © 2006-2009 Stéphane GALLAND

This program is free library; you can redistribute it and/or modify it under the terms of the GNU Lesser General Public License as published by the Free Software Foundation; either version 3 of the License, or any later version.

This library is distributed in the hope that it will be useful, but WITHOUT ANY WARRANTY; without even the implied warranty of MERCHANTABILITY or FITNESS FOR A PARTICULAR PURPOSE. See the GNU Lesser General Public License for more details.

You should have received a copy of the GNU Lesser General Public License along with this library; see the file COPYING. If not, write to the Free Software Foundation, Inc., 59 Temple Place - Suite 330, Boston, MA 02111-1307, USA.